## **Sample Procedure: Determining Age**

The following procedure shows how easy it is to determine the age of someone or something simply using the current date and the birth date (or date of origination):

```
CREATE PROCEDURE ALTER_IN_JAHREN (
    geb date)
returns (
   alter in jahren integer)
as
declare variable geb tt integer;
declare variable geb mm integer;
declare variable geb jj integer;
declare variable akt tt integer;
declare variable akt mm integer;
declare variable akt jj integer;
declare variable hatte schon Geb char(1);
begin
 /* erstellt mit der IBExpert.com Educational version*/
 geb_tt=extract(day from geb);
 geb_mm=extract(month from geb);
 geb_jj=extract(year from geb);
akt tt=extract(day from current date);
akt mm=extract(month from current date);
akt jj=extract(year from current date);
hatte schon Geb='N';
if (geb mm<akt mm) then hatte schon Geb='J';
 else
if ((geb mm=akt mm) and (geb tt<=akt tt)) then hatte schon Geb='J';
alter in jahren=akt jj-geb jj-1;
 if (hatte_schon_geb='J') then alter_in_jahren=alter_in_jahren+1;
 suspend;
end
```
From: <http://ibexpert.com/docu/>- **IBExpert** Permanent link: **<http://ibexpert.com/docu/doku.php?id=02-ibexpert:02-03-database-objects:stored-procedure:sample-procedure-determining-age>** mг Last update: **2023/09/23 16:16**

IBExpert - http://ibexpert.com/docu/

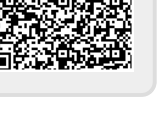